**AutoCAD For Windows [April-2022]**

[Download](http://evacdir.com/QXV0b0NBRAQXV/boyars/ZG93bmxvYWR8Q1cwTjIxcE1ueDhNVFkxTkRVNU56VTBNWHg4TWpVM05IeDhLRTBwSUhKbFlXUXRZbXh2WnlCYlJtRnpkQ0JIUlU1ZA/bergkamp/chantilly/forecaster.grebible.ionised.ginguettes)

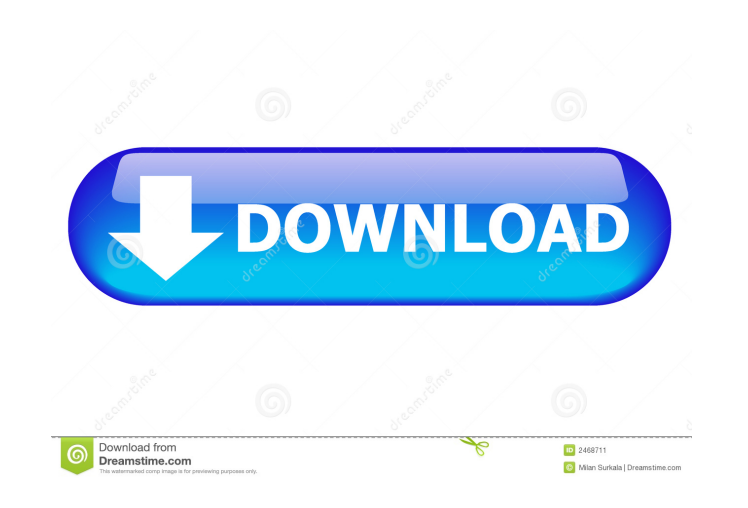

## **AutoCAD Crack + Registration Code (Latest)**

Autodesk Autodesk was founded in 1983 and was acquired by Autodesk in 2006. It is headquartered in San Rafael, California. The company is named for Autodesk, Inc., the software company AutoCAD is a Dimensional Modeling and professionals in the construction industry, including architects, engineers, and contractors. It is also used for desktop publishing, technical illustration, and digital publishing. The program is used for creating and edi for creation and manipulation of 3D models of objects on the screen. In fact, many architects are using AutoCAD for 3D modeling. From a user's standpoint, the user interface is fairly easy to learn and use. You begin by de use the mouse wheel to zoom in and out of 3D space. In the drawing environment, objects such as text, graphics, dimensions, 3D views, and AutoLISP macros are defined in four types of symbols: text, dimensions, tables, and boundaries, and measurements of the objects in your drawing. Tables can store lists and contain text and graphics. Layers are used to organize your drawing area into a convenient set of different areas, or "views," that ca advanced structural and surface design tools

### **AutoCAD Crack License Code & Keygen 2022 [New]**

3D model formats: CAD, BREP, DWG, IGES, PDF, STEP, STL Architecture AutoCAD Architecture is a collection of non-standard, third-party command-line utilities which can be used to edit and export files in any of the above fo AutoCAD 2004, 2010 and later. Comparison with other CAD software The following table compares features of the most common CAD software products in the market, grouped by type. In some cases, such as on some platforms, prod Comparison of CAD editors and 3D modeling software VectorWorks 3DMAX Cadalyst Alias Wavefront References Further reading External links Category:1996 software Category:3D graphics software Category:Products introduced in 1 .addMember("enableMx") .addMember("enableWebSockets") .addMember("port") .addMember("threads", "number", "the maximum number of threads the listener uses. Must be positive number", "the size of the queue the listener will

### **AutoCAD Free [32|64bit]**

Open the Autocad application. The first window that opens should display your Autocad license key and the version number. Open the Microsoft Keygen application and generate a license file for your license key. Exit the Aut open AutoCAD. In AutoCAD, go to the menu bar and select: Preferences --> Files. A dialog box should open with your license key and Autocad version. Select "Close." Exit the Autocad application. Close all open windows. Go t Select "Close." Exit the Autocad application. Close all open windows. Go to "C:\Program Files (x86)\Autodesk\AutoCAD 2010\AutoCAD.exe" and open AutoCAD. In AutoCAD. as and select: Preferences --> Files. A dialog box should AutoCAD. In AutoCAD, go to the menu bar and select: Preferences --> Files. A dialog box should open with your license key and Autocad version. Select "Close." Exit the Autocad application. Close all open windows. Go to "C: Select "Close." Exit the Autocad application. Close all open windows. Go to "C:\Program

#### **What's New in the?**

Take advantage of the improvements introduced in 2018 that aid in designing with forms and models. Create and import parametric forms using directly from imported AutoCAD (X)DWG files (video: 1:05 min.) Edit designs with m from CAD blocks, PDFs, and so on. (video: 1:06 min.) Export to DWG from EXL documents. (video: 1:06 min.) Save and print from dimensions Changes in Autodesk's Starpoint 2013 Product Listing The Autodesk.com. On it, you can and 3D applications in the AutoCAD environment easier. You can combine 2D and 3D drawing types and easily manipulate your designs in the context of other 2D or 3D applications. The new cloud service Autodesk Workspace will from other applications that can easily help you work with other drawing types. Download the Autodesk Starpoint 2013 Product Listing to see the entire catalog. Comprehensive drawing tools for the cloud Autodesk's cloud ser useful cloud services. Starpoint 2013 has been optimized to run on the cloud, and Autodesk Project Builder makes it easier for teams to create, review, and test designs. Autodesk Project Builder has been rebranded to Autod

# **System Requirements For AutoCAD:**

OS: Windows 7 / Vista / XP SP2 (32bit/64bit) Processor: 1.6 GHz or faster Memory: 1 GB RAM (16 GB recommended) Graphics: AMD Radeon HD 3650 or above (Windows 7 or higher recommended) Hard Disk: 25 GB available space (50 GB

<https://www.slaymammas.com/autocad-2019-23-0-for-windows-april-2022/> <https://gembeltraveller.com/autocad-full-version-x64/> <http://buymecoffee.co/?p=5322> [https://eyeballbucket.s3.amazonaws.com/upload/files/2022/06/cDhF9r5xYHNLHOOn42YA\\_07\\_7b28a54858792deed9828420b6580510\\_file.pdf](https://eyeballbucket.s3.amazonaws.com/upload/files/2022/06/cDhF9r5xYHNLHOOn42YA_07_7b28a54858792deed9828420b6580510_file.pdf) [http://www.eztkerested.hu/upload/files/2022/06/4MGIXyCpeBsoMlCwldzJ\\_07\\_2fc635398a97406e76d64fd9371c5f01\\_file.pdf](http://www.eztkerested.hu/upload/files/2022/06/4MGIXyCpeBsoMlCwldzJ_07_2fc635398a97406e76d64fd9371c5f01_file.pdf) <http://www.gurujijunction.com/uncategorized/autocad-20-1-crack-free-download-3264bit-latest/> <https://autocracymachinery.com/autocad-crack-3264bit-latest/> <http://nmprayerconnect.org/2022/06/07/autocad-20-0-crack-license-key-full-free-for-pc-latest-2022/> <https://homedust.com/autocad-20-0-crack-license-key-x64-latest/> <https://www.voyavel.it/autocad-crack-full-version-free-download/> <https://72bid.com?password-protected=login> [https://evahno.com/upload/files/2022/06/kDd8RgELVZgMTOxKOBKU\\_07\\_0b9128a779ed1da5bb828ab8c36a4fb2\\_file.pdf](https://evahno.com/upload/files/2022/06/kDd8RgELVZgMTOxKOBKU_07_0b9128a779ed1da5bb828ab8c36a4fb2_file.pdf) <http://ihmcathedral.com/autocad-crack-with-keygen-free-download-mac-win/> <https://ilpn.ca/?p=4115> [http://facebook.jkard.com/upload/files/2022/06/ifgNr2GGKeRWCWsXc8iY\\_07\\_0b9128a779ed1da5bb828ab8c36a4fb2\\_file.pdf](http://facebook.jkard.com/upload/files/2022/06/ifgNr2GGKeRWCWsXc8iY_07_0b9128a779ed1da5bb828ab8c36a4fb2_file.pdf) <https://www.digitalgreenwich.com/autocad-21-0-crack-product-key-free-3264bit/> <http://galaxy7music.com/?p=27822> <https://thetalkingclouds.com/2022/06/07/autocad-crack-with-full-keygen/> [https://www.dejavekita.com/upload/files/2022/06/oFgQaJAaKCRzI9uhSkPW\\_07\\_7b28a54858792deed9828420b6580510\\_file.pdf](https://www.dejavekita.com/upload/files/2022/06/oFgQaJAaKCRzI9uhSkPW_07_7b28a54858792deed9828420b6580510_file.pdf) <https://www.balancequeen.com/autocad-2022-24-1-crack-3264bit/>